# MS Excel Formatting a Worksheet

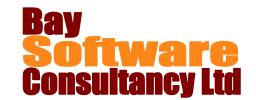

**Duration: ½ day** 

## **Description**

Presenting a well formatted workbook helps to make the contents clear and easy for users to understand.

This half day module focuses on the formatting tools. It starts using the basic font and cell formatting options on the ribbon, progresses to copying and pasting cell formats and then introduces using cell styles and conditional formatting. Also covered are the tools to manage worksheets by renaming, colouring and re-ordering the sheet tabs.

## **Prerequisites**

Before attending this course, you should be competent in all skills covered in the following courses:

Office Basic Skills

Creating Basic Workbooks

## **Competencies**

Upon completing this course, you will be able to:

Change how cell contents appear.
Change the position of data in a cell.
Format cells with borders and shading.
Use saved cell styles to format cells.

Apply basic conditional formatting. Copy cell formatting. Rename and colour sheet tabs.

#### Outline

#### Formatting Cell Contents

Change the font, size and appearance of cell contents
Use cell alignment tools
Change numeric formatting

#### **Changing Cell Formatting**

Add borders and shading
Use cell styles
Remove cell formatting
Use basic conditional formatting

### **Copying Cell Formatting**

Use the Fill Handle
Use the Format Painter
Use Cut, Copy and Paste

#### **Managing Worksheets**

Change worksheet names
Change the colour of sheet tabs
Re-order worksheets